# Mathematik 2

## Inhaltsverzeichnis

- 1 Kurvendiskussion
- 2 Partialbruchzerlegung
- 3 Regel von l´Hospital
- 4 Extrema von Funktionen mit 2 Variablen
- 5 Extrema von Funktionen mit 3 Variablen
- 6 Extremwertaufgabe mit Nebenbedingungen, Lagrange-Funktion
- 7 Exakte Differentialgleichung
- 8 Newton-Verfahren mehrdimensional
- 9 Partielle Integration
- 10 Integration durch Substitution

#### Kurvendiskussion

 $-x^2$ 

1

 $\lambda y$ 

 $\frac{1}{2}$  -1 1 2 x

#### 1. Symmetrie: Der Graph ist achsensymmetrisch, da  $f(-x) = f(x)$ .

- 2. Nullstellen:
	- Bed.:  $f(x) = 0$

Es sind keine Nullstellen vorhanden, da  $e^x$  stets positiv ist.

3. Extrema:

notw. Bed.:  $f'(x) = 0$  $f'(x) = -2xe^{-x^2}$  $f''(x) = 2e^{-x^2}(2x^2 - 1)$  $x = 0$  $f''(0) = -2$  *Max*( 0 | 1 )

4. Verhalten von f für  $x\longrightarrow \pm\infty$ 

 $\lim_{x \to \pm \infty} f(x) = 0$ 

Auch ohne die 2. Ableitung wäre nun zu erkennen, dass  $E(0 | 1)$  ein Maximum sein muss.

5. Wendepunkte:

notw. Bed.: 
$$
f''(x) = 0
$$
  
\n $f''(x) = 2e^{-x^2}(2x^2 - 1)$   
\n $x_{1/2} = \pm \sqrt{\frac{1}{2}}$   
\n $W_{1/2}(\pm \frac{1}{\sqrt{2}} | \frac{1}{\sqrt{e}})$ 

Die Existenz der Wendepunkte folgt aus dem Verhalten von f für  $x \rightarrow \pm \infty$ .

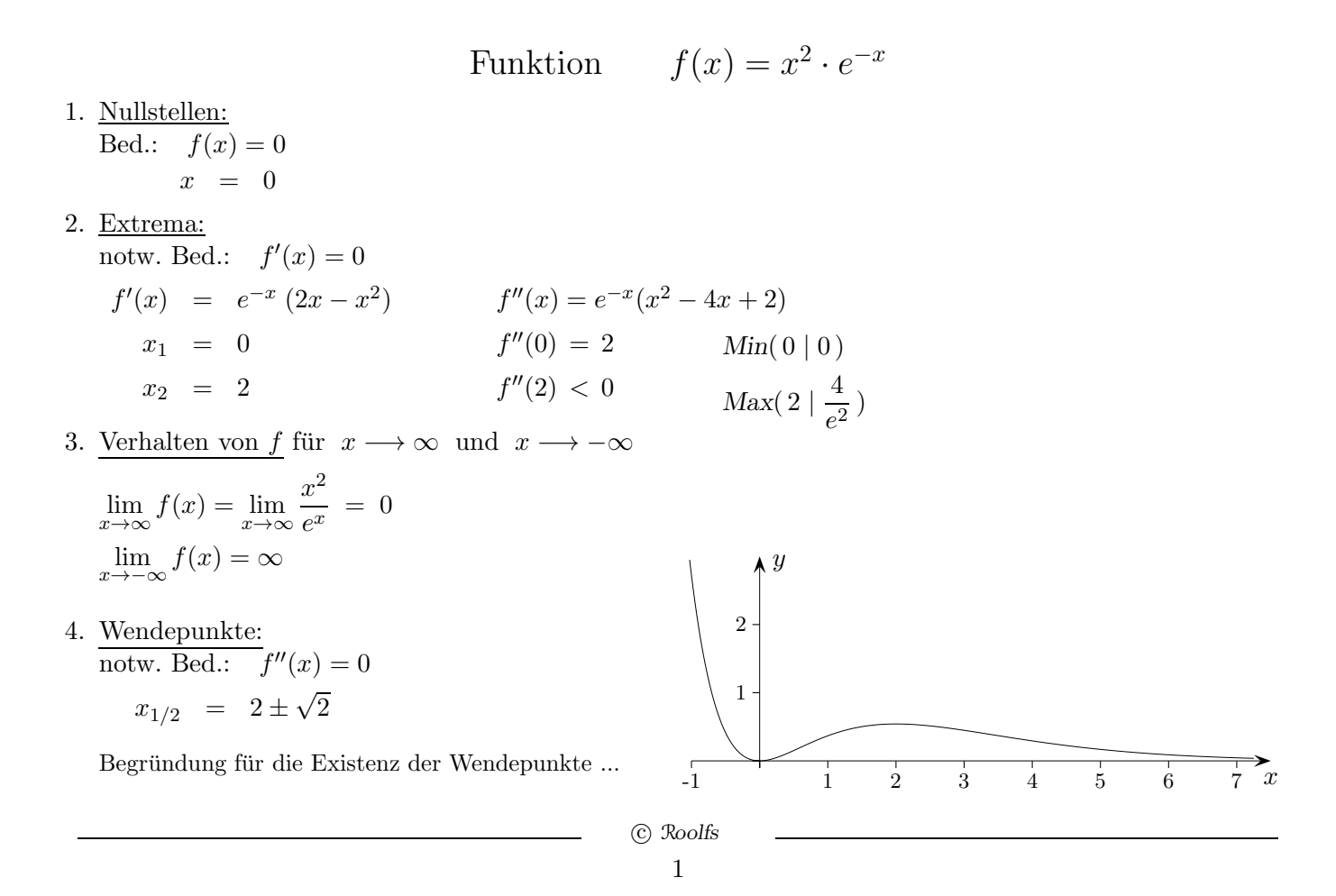

## Partialbruchzerlegung

$$
\int \frac{12x - 9}{x^2 - x - 2} \, dx = ?
$$

Die zu integrierende Funktion besitzt die Polstellen  $x_1 = -1$  und  $x_2 = 2$ , beachte:  $x^2 - x - 2 = (x + 1)(x - 2)$ . Es erscheint plausibel, dass die Funktion sich aus einer Summe zweier Funktionen zusammensetzt, die jeweils nur eine dieser Polstellen haben. Dies führt zu:

$$
\frac{12x - 9}{x^2 - x - 2} = \frac{A}{x + 1} + \frac{B}{x - 2}
$$

$$
= \frac{A(x - 2) + B(x + 1)}{(x + 1)(x - 2)}
$$

Ein Koeffizientenvergleich ergibt:

$$
A + B = 12
$$
  
-2A + B = -9  

$$
A = 7
$$
  
B = 5

$$
\int \frac{12x-9}{x^2-x-2} dx = \int \frac{7}{x+1} dx + \int \frac{5}{x-2} dx = 7 \ln|x+1| + 5 \ln|x-2| + C
$$

alternativ:

$$
\frac{12x - 9}{x^2 - x - 2} = \frac{A}{x + 1} + \frac{B}{x - 2} \quad | \quad (x + 1)
$$

$$
\frac{12x - 9}{x - 2} = A + \frac{B(x + 1)}{x - 2}
$$

$$
x = -1 \implies A = 7, \quad \text{entsprechend } B = 5
$$

Aufg. 1.  $\int \frac{2}{2}$  $\frac{z}{x^2-1}$  dx 2.  $\int \frac{4x-1}{2}$  $\frac{1}{x^2-2x}$  dx

1. 
$$
\int \frac{2}{x^2 - 1} dx = \int \frac{1}{x - 1} dx - \int \frac{1}{x + 1} dx = \ln|x - 1| - \ln|x + 1| + C
$$
  
2. 
$$
\int \frac{4x - 1}{x^2 - 2x} dx = \int \frac{1}{2x} dx + \int \frac{7}{2(x - 2)} dx = \frac{1}{2} \ln|x| + \frac{7}{2} \ln|x - 2| + C
$$

#### Regel von l´Hospital

Die Regel von l'Hospital vereinfacht in vielen Fällen die Grenzwertberechnungen.

Betrachten wir das Beispiel:  $\lim_{x\to 0}$  $2e^x-2$  $\frac{z}{x}$  = ?<br>Hier liegt der Fall  $\frac{0}{0}$  vor.

Nach der Regel von l'Hospital kann der Grenzwert bestimmt werden, indem man Zähler und Nenner getrennt ableitet. Beachte: Dies hat nichts mit der Quotientenregel zu tun!

Also: 
$$
\lim_{x \to 0} \frac{2e^x - 2}{x} = \lim_{x \to 0} \frac{2e^x}{1} = 2e^0 = 2
$$

Mit Hilfe der Regel von l'Hospital lassen sich Grenzwerte für die Fälle  $\frac{0}{0}$  und  $\pm \frac{\infty}{\infty}$ ∞ mit  $x \to \infty$ ,  $x \to -\infty$  oder  $x \to a$  ermitteln.

Die Regel kann wiederholt angewandt werden, falls der Fall  $\frac{0}{0}$ , bzw.  $\pm \frac{\infty}{\infty}$ ∞ , erhalten bleibt.

$$
\lim_{x \to \infty} \frac{e^x}{x^3} = \lim_{x \to \infty} \frac{e^x}{3x^2} = \lim_{x \to \infty} \frac{e^x}{6x} = \lim_{x \to \infty} \frac{e^x}{6} = \infty
$$

Wir können den Satz von l'Hospital für den Fall  $\frac{0}{0}$  $\frac{0}{0}$  und  $x \to 0$  einsehen.

*Für die beiden Funktionen f und q gelte, dass sie durch den Ursprung verlaufen. Dann gilt:* 

$$
\lim_{x \to 0} \frac{f(x)}{g(x)} = \lim_{x \to 0} \frac{f'(x)}{g'(x)} = \frac{f'(0)}{g'(0)}
$$
, falls  $\lim_{x \to 0} \frac{f'(x)}{g'(x)}$  existiert.

Begründung:

 $\lim_{x\to 0}$  $f(x)$  $\frac{f(x)}{g(x)} = \lim_{x\to 0}$  $f'(0)x$  $\frac{f'(0) x}{g'(0) x} = \frac{f'(0)}{g'(0)}$  $\frac{f(0)}{g'(0)}$  f und g werden durch ihre Tangenten<br>  $\frac{f(0)}{g'(0)}$  im Ursprung approximiert. im Ursprung approximiert.

Der Fall  $0 \cdot \infty$  kann manchmal auf einen der genannten Fälle zurückgeführt werden. Strenggenommen existiert der Grenzwert  $e^x$  $\frac{x}{x} = \infty$  nicht, da ein Grenzwert eine reelle Zahl ist. Diese Schreibweise beinhaltet, dass die Funktion  $f(x) = \frac{e^x}{x}$ für  $x \to \infty$  unbegrenzt wächst.

- 1. Bestimme die Grenzwerte:
	- a)  $\lim_{x \to \infty} x^3 \cdot e^{-x}$  b)  $\lim_{x \to \infty} \frac{\ln x}{x^2}$  $x^2$ c)  $\lim_{x \to 0^+} x^3 \cdot \ln x$  d)  $\lim_{x \to 0^+}$  $5x^3 - 4x^2$  $2x^5 + 8x^3$ *1. L¨osungen a)* 0 *b)* 0 *c)* 0 *d)* −∞

### Extrema von Funktionen mit 2 Variablen

Notwendige Bedingung für ein lokales Extremum von  $f(x, y)$  an der Stelle  $(x_0 | y_0)$ 

$$
\frac{\partial}{\partial x} f(x_0, y_0) = 0
$$

$$
\frac{\partial}{\partial y} f(x_0, y_0) = 0
$$

Für eine hinreichende Bedingung ist die Hesse-Matrix aufzustellen:

$$
M = \begin{pmatrix} \frac{\partial^2 f}{\partial x^2} & \frac{\partial^2 f}{\partial x \partial y} \\ \frac{\partial^2 f}{\partial x \partial y} & \frac{\partial^2 f}{\partial y^2} \end{pmatrix}
$$
partielle Ableitungen an der Stelle  $(x_0 | y_0)$ , die Reihenfolge der  
Ableitungen ist für zweimal stetig differenzierbare Funktionen unerheblich.  
*M* ist daher symmetrisch.

$$
(u_1, u_2) \cdot M \cdot \begin{pmatrix} u_1 \\ u_2 \end{pmatrix} > 0 \implies \text{lokales Minimum an der Stelle } (x_0 | y_0)
$$

$$
\vec{u} \in \mathbb{R}^2, \ \vec{u} \neq \vec{0}, \ M \text{ ist positiv definit}
$$

$$
(u_1, u_2) \cdot M \cdot \begin{pmatrix} u_1 \\ u_2 \end{pmatrix} \begin{matrix} & & \\ & \end{matrix} \implies & & \text{lokales Maximum} \\ & & \vec{u} \in \mathbb{R}^2, \, \vec{u} \neq \vec{0}, \, M \text{ ist negativ definit}
$$

 $\vec{u} \longrightarrow \vec{u}^{\mathrm{T}} M \vec{u}$  ist die Verallgemeinerung von  $x \longrightarrow f''(x_0) x^2$ . Das Vorzeichen von  $f''(x_0)$  bestimmt die Art des Extremums.

alternativ

$$
\det M > 0, \quad \frac{\partial^2 f}{\partial x^2} > 0 \quad \implies \quad \text{lokales Minimum an der Stelle } (x_0 | y_0)
$$
\n
$$
\det M > 0, \quad \frac{\partial^2 f}{\partial x^2} < 0 \quad \implies \quad \text{lokales Maximum}
$$

det  $M < 0 \implies$  Sattelpunkt an der Stelle  $(x_0 | y_0)$ 

## Extrema von Funktionen mit 3 Variablen

Notwendige Bedingung für ein lokales Extremum von  $f(x, y, z)$  an der Stelle  $(x_0 | y_0 | z_0)$ 

$$
\frac{\partial}{\partial x} f(x_0, y_0, z_0) = 0
$$

$$
\frac{\partial}{\partial y} f(x_0, y_0, z_0) = 0
$$

$$
\frac{\partial}{\partial z} f(x_0, y_0, z_0) = 0
$$

Für eine hinreichende Bedingung ist die Hesse-Matrix an der Stelle  $(x_0 | y_0 | z_0)$  aufzustellen:

$$
M = \begin{pmatrix} \frac{\partial^2 f}{\partial x^2} & \frac{\partial^2 f}{\partial x \partial y} & \frac{\partial^2 f}{\partial x \partial z} \\ \frac{\partial^2 f}{\partial x \partial y} & \frac{\partial^2 f}{\partial y^2} & \frac{\partial^2 f}{\partial y \partial z} \\ \frac{\partial^2 f}{\partial x \partial z} & \frac{\partial^2 f}{\partial y \partial z} & \frac{\partial^2 f}{\partial z^2} \end{pmatrix} M \text{ ist symmetrisch.}
$$

$$
(u_1, u_2, u_3) \cdot M \cdot \begin{pmatrix} u_1 \\ u_2 \\ u_3 \end{pmatrix} > 0 \implies \text{lokales Minimum an der Stelle } (x_0 | y_0 | z_0)
$$

$$
\vec{u} \in \mathbb{R}^3, \ \vec{u} \neq \vec{0}, \ M \text{ ist positiv definit}
$$

$$
(u_1, u_2, u_3) \cdot M \cdot \begin{pmatrix} u_1 \\ u_2 \\ u_3 \end{pmatrix} < 0 \implies \text{lokales Maximum}
$$

$$
\vec{u} \in \mathbb{R}^3, \ \vec{u} \neq \vec{0}, \ M \text{ ist negativ definit}
$$

alternativ

$$
\begin{pmatrix}\nM_1 & M_2 & M_3 \\
\frac{\partial^2 f}{\partial x^2} & \frac{\partial^2 f}{\partial x \partial y} & \frac{\partial^2 f}{\partial x \partial z} \\
\frac{\partial^2 f}{\partial x \partial y} & \frac{\partial^2 f}{\partial y^2} & \frac{\partial^2 f}{\partial y \partial z} \\
\frac{\partial^2 f}{\partial x \partial z} & \frac{\partial^2 f}{\partial y \partial z} & \frac{\partial^2 f}{\partial z^2}\n\end{pmatrix}\n\qquad\n\begin{pmatrix}\n\frac{\partial^2 f}{\partial x^2} & \frac{\partial^2 f}{\partial x \partial y} & \frac{\partial^2 f}{\partial x \partial z} \\
\frac{\partial^2 f}{\partial x \partial y} & \frac{\partial^2 f}{\partial y \partial z} & \frac{\partial^2 f}{\partial y \partial z} \\
\frac{\partial^2 f}{\partial x \partial z} & \frac{\partial^2 f}{\partial y \partial z} & \frac{\partial^2 f}{\partial z^2}\n\end{pmatrix}\n\qquad\n\begin{pmatrix}\n\frac{\partial^2 f}{\partial x^2} & \frac{\partial^2 f}{\partial x \partial y} & \frac{\partial^2 f}{\partial x \partial z} \\
\frac{\partial^2 f}{\partial x \partial y} & \frac{\partial^2 f}{\partial y^2} & \frac{\partial^2 f}{\partial y \partial z} \\
\frac{\partial^2 f}{\partial x \partial z} & \frac{\partial^2 f}{\partial y \partial z} & \frac{\partial^2 f}{\partial z^2}\n\end{pmatrix}
$$

 $\det M_1 > 0$ ,  $\det M_2 > 0$ ,  $\det M_3 > 0$   $\implies$  lokales Minimum an der Stelle  $(x_0 | y_0 | z_0)$  $\det M_1 < 0$ ,  $\det M_2 > 0$ ,  $\det M_3 < 0$   $\implies$  lokales Maximum

Das Kriterium kann für  $f(x_1, x_2, \ldots, x_n)$  verallgemeinert werden. Für ein lokales Maximum ist die Reihe der Vorzeichen der Hauptabschnittsdeterminanten alternierend und beginnt mit −1.

## Extrema Beispiel

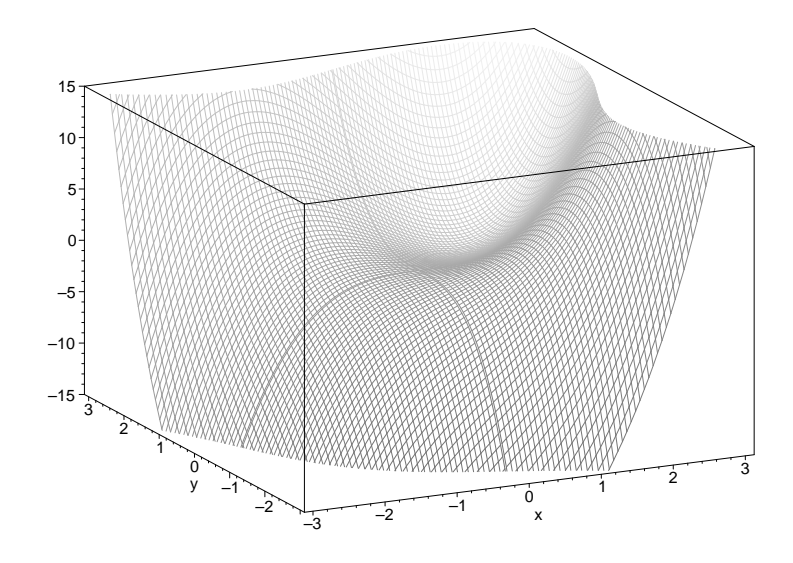

Wir suchen nach Extremwerten für die Funktion  $f(x, y) = x^3 + y^3 - 3xy$ .

Die notwendige Bedingung lautet:

$$
\frac{\partial}{\partial x} f(x, y) = 0
$$
  

$$
\frac{\partial}{\partial y} f(x, y) = 0
$$
  

$$
3x^2 - 3y = 0
$$
  

$$
3y^2 - 3x = 0
$$

Aus der zweiten Gleichung folgt  $x = y^2$ . Dies in die erste Gleichung eingesetzt, y ausgeklammert, ergibt  $y_1 = 0$ ,  $y_2 = 1$ . Falls  $y_1 = 0$  ist, folgt mit der ersten Gleichung  $x_1 = 0$ , so dass der erste Kandidat für einen Extremwert  $\vec{x}_1 = \begin{pmatrix} 0 \\ 0 \end{pmatrix}$  $\overline{0}$ VI. ist. Falls  $y_2 = 1$  ist, folgt mit der ersten Gleichung  $x_{1/3} = \pm 1$ .  $x_3 = -1$  scheidet aus, weil die zweite Gleichung nicht erfüllt wird.

Der zweite Kandidat für einen Extremwert ist  $\vec{x}_2 = \begin{pmatrix} 1 \\ 1 \end{pmatrix}$ 1  $\setminus$ .

Hinreichende Bedingung Die (symmetrische) Hesse-Matrix

$$
\begin{pmatrix} f_{xx}(x,y) & f_{xy}(x,y) \\ f_{xy}(x,y) & f_{yy}(x,y) \end{pmatrix} = \begin{pmatrix} 6x & -3 \\ -3 & 6y \end{pmatrix}
$$

wird an den Stellen  $\vec{x}_1, \vec{x}_2$  auf positiv/negativ definit überprüft.

$$
\begin{pmatrix}6x&-3\\-3&6y\end{pmatrix}
$$

$$
\vec{x}_1 = \begin{pmatrix} 0 \\ 0 \end{pmatrix}
$$
  
(u<sub>1</sub>, u<sub>2</sub>) ·  $\begin{pmatrix} 0 & -3 \\ -3 & 0 \end{pmatrix} \cdot \begin{pmatrix} u_1 \\ u_2 \end{pmatrix} = -3u_1u_2 - 3u_1u_3$ 

für  $u_1, u_2 \in \mathbb{R}$ mal positiv, mal negativ

$$
\vec{x}_1 = \begin{pmatrix} 1 \\ 1 \end{pmatrix}
$$
  
(u<sub>1</sub>, u<sub>2</sub>) ·  $\begin{pmatrix} 6 & -3 \\ -3 & 6 \end{pmatrix} \cdot \begin{pmatrix} u_1 \\ u_2 \end{pmatrix} = 6(u_1^2 + u_2^2 - u_1 u_2) > 0$  beachte:  $(u_1 - u_2)^2 = u_1^2 - 2u_1 u_2 + u_2^2$ 

lokales Minimum an der Stelle $\vec{x}_1$  $\Longrightarrow$ 

## Extrema weiteres Beispiel

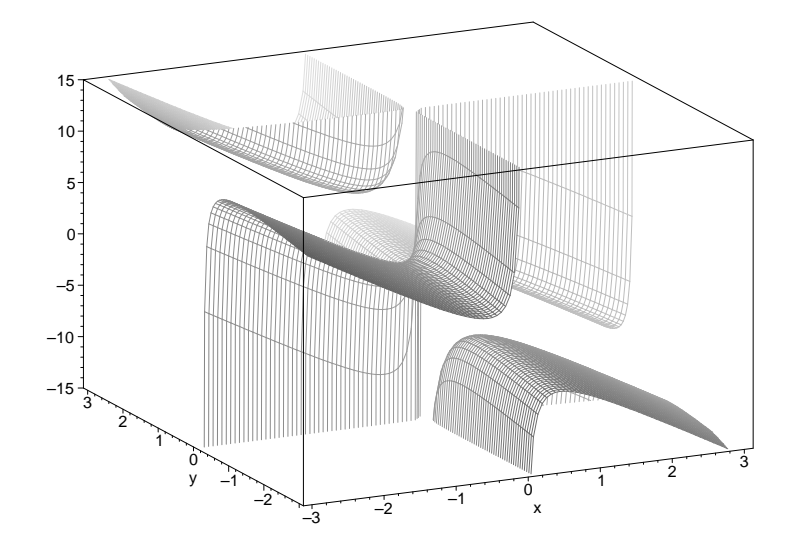

Wir suchen nach Extremwerten für die Funktion  $f(x, y) = \frac{1}{y}$ 1  $\frac{1}{x} - 4x + y.$ 

Die notwendige Bedingung lautet:

$$
\frac{\partial}{\partial x} f(x, y) = 0
$$
\n
$$
\frac{1}{x^2} - 4 = 0
$$
\n
$$
\frac{\partial}{\partial y} f(x, y) = 0
$$
\n
$$
-\frac{1}{y^2} + 1 = 0
$$
\n
$$
x_{1/2} = \pm \frac{1}{2}, \quad y_{1/2} = \pm 1
$$

Hinreichende Bedingung Die (symmetrische) Hesse-Matrix

$$
\begin{pmatrix} f_{xx}(x,y) & f_{xy}(x,y) \\ f_{xy}(x,y) & f_{yy}(x,y) \end{pmatrix} = \begin{pmatrix} -\frac{2}{x^3} & 0 \\ 0 & \frac{2}{y^3} \end{pmatrix}
$$

wird an den 4 Stellen auf positiv/negativ definit überprüft.

$$
\vec{x}_1 = \begin{pmatrix} \frac{1}{2} \\ 1 \end{pmatrix} \qquad \begin{pmatrix} -16 & 0 \\ 0 & 2 \end{pmatrix} \qquad \text{Sattelpunkt}
$$

$$
\vec{x}_2 = \begin{pmatrix} \frac{1}{2} \\ -1 \end{pmatrix} \qquad \begin{pmatrix} -16 & 0 \\ 0 & -2 \end{pmatrix} \qquad \text{Maximum}
$$

$$
\vec{x}_3 = \begin{pmatrix} -\frac{1}{2} \\ 1 \end{pmatrix} \qquad \begin{pmatrix} 16 & 0 \\ 0 & 2 \end{pmatrix} \qquad \text{Minimum}
$$

$$
\vec{x}_4 = \begin{pmatrix} -\frac{1}{2} \\ -1 \end{pmatrix} \qquad \begin{pmatrix} 16 & 0 \\ 0 & -2 \end{pmatrix} \qquad \text{Sattelpunkt}
$$

## Extremwertaufgabe mit Nebenbedingungen

 $f(x_1, x_2, x_3) \longrightarrow \text{Max!}$  (oder *Min!*)

Nebenbedingungen in die gleich-Null-Form bringen:

$$
g_1(x_1, x_2, x_3) = 0
$$
  

$$
g_2(x_1, x_2, x_3) = 0
$$

Lagrange-Funktion notieren, für jede Nebenbedingung eine neue Variable  $\lambda_i$ :

$$
L(x_1, x_2, x_3, \lambda_1, \lambda_2) = f(x_1, x_2, x_3) + \lambda_1 g_1(x_1, x_2, x_3) + \lambda_2 g_2(x_1, x_2, x_3)
$$

Gleichungssystem aufstellen und lösen:

$$
\frac{\partial}{\partial x_1} L(\ ) = 0 \qquad \qquad d.h. \qquad \frac{\partial}{\partial x_1} f(\ ) + \lambda_1 \frac{\partial}{\partial x_1} g_1(\ ) + \lambda_2 \frac{\partial}{\partial x_1} g_2(\ ) = 0
$$
  

$$
\frac{\partial}{\partial x_2} L(\ ) = 0
$$
  

$$
g_1(\ ) = 0
$$
  

$$
g_2(\ ) = 0
$$

#### Extremwertaufgaben mit Nebenbedingungen

1. Man bestimme denjenigen Punkt in der Ebene  $z = x + y$ , der vom Punkt  $P(1 | 0 | 0)$  den kleinsten Abstand hat.

 $L(x, y, z, \lambda) = (x - 1)^2 + y^2 + z$  $2 + \lambda(x + y - z)$  d minimal gdw.  $d^2$  minimal 1.  $2(x-1) + \lambda = 0$ <br>2.  $2y + \lambda = 0$  $2y + \lambda = 0$ 3.  $2z - \lambda = 0$ 4.  $x + y - z = 0$ 2. + 3.  $\implies z = -y$ mit 4.  $\implies$   $y = -\frac{x}{2}$ 2 mit 2.  $\implies \lambda = x$ mit 1.  $\implies x = \frac{2}{3}$  $\frac{2}{3}$ ,  $y = -\frac{1}{3}$  $\frac{1}{3}$ ,  $z = \frac{1}{3}$ 3

2. Man bestimme die Extremwerte der Funktion  $f(x, y) = x \cdot y$  auf dem Einheitskreis.

$$
L(x, y, \lambda) = x \cdot y + \lambda(x^{2} + x^{2} - 1)
$$
  
1.  $y + 2\lambda x = 0$   
2.  $x + 2\lambda y = 0$   
3.  $x^{2} + y^{2} - 1 = 0$ 

1. 
$$
x - 2
$$
.  $y \implies x^2 = y^2$   
\nmit 3.  $\implies x_{1/2} = \pm \sqrt{\frac{1}{2}}, \quad y_{1/2} = \pm \sqrt{\frac{1}{2}}$   
\n $f(x_1, y_1) = f(x_2, y_2) = \frac{1}{2}$   
\n $f(x_1, y_2) = f(x_2, y_1) = -\frac{1}{2}$ 

3. Man bestimme die Punkte auf der Fläche  $z = \frac{1}{3}$  $\frac{1}{xy}$  mit geringstem Abstand zum Nullpunkt des Koordinatensystems.

$$
L(x, y, z, \lambda) = x^{2} + y^{2} + z^{2} + \lambda(z - \frac{1}{xy})
$$
  
\n1.  $2x + \frac{\lambda}{x^{2}y} = 0$   
\n2.  $2y + \frac{\lambda}{xy^{2}} = 0$   
\n3.  $2z + \lambda = 0$   
\n4.  $z - \frac{1}{xy} = 0$   
\n4.  $x - \frac{1}{xy} = 0$   
\n5.  $y_{1/2} = \pm 1$ ,  $y_{1/2} = \pm 1$ 

#### Hinreichende Bedingung

Bei Extremwertaufgaben ohne Nebenbedingungen wird die Art der Extrema über die Definitheit der Hesse-Matrix bestimmt (positiv definit lokales Minimum, negativ definit lokales Maximum). Dieses Vorgehen kann übertragen werden.

Die zu untersuchende kritische Stelle wird in die Matrix (z.B.)

$$
\begin{pmatrix} L_{xx} & L_{xy} \\ L_{xy} & L_{yy} \end{pmatrix}
$$
 Das ist die Hesse-Matrix einer geänderten Lagrange-Funktion  $L(x, y)$ .  
Die  $\lambda$ -Variablen wurden zu Parametern.

eingesetzt, die dann auf Definitheit überprüft wird.

 $L_x$ ,  $L_y$  wurden bereits für die kritische Stelle ermittelt.

Man bestimme die Extremwerte der Funktion  $f(x, y) = x + y$  auf dem Einheitskreis  $x^2 + y^2 = 1$ .

2

$$
L(x, y, \lambda) = x + y + \lambda(x^{2} + x^{2} - 1)
$$

1.  $1 + 2\lambda x = 0$ 2.  $1 + 2\lambda y = 0$ 3.  $x^2 + y^2 - 1 = 0$  $x_1 = \frac{1}{\sqrt{2}}$  $\frac{1}{2}$ ,  $y_1 = \frac{1}{\sqrt{2}}$  $\frac{1}{2}$ ,  $\lambda_1 = -\frac{1}{\sqrt{2}}$ 2  $x_2 = -\frac{1}{\sqrt{2}}$  $\frac{1}{2}$ ,  $y_2 = -\frac{1}{\sqrt{2}}$  $\frac{1}{2}$ ,  $\lambda_1 = \frac{1}{\sqrt{2}}$  $\begin{pmatrix} L_{xx} & L_{xy} \\ L_{xy} & L_{yy} \end{pmatrix}$ =  $\int 2\lambda$  0  $0 \quad 2\lambda$  $\setminus$ 

$$
\implies \quad \text{Max}(x_1 \mid y_1), \quad \text{Min}(x_2 \mid y_2)
$$

Aufgrund der Funktionswerte  $f(x_1, y_1) = \sqrt{2}$ ,  $f(x_2, y_2) = -\sqrt{2}$ lag das Ergebnis ohnehin auf der Hand.

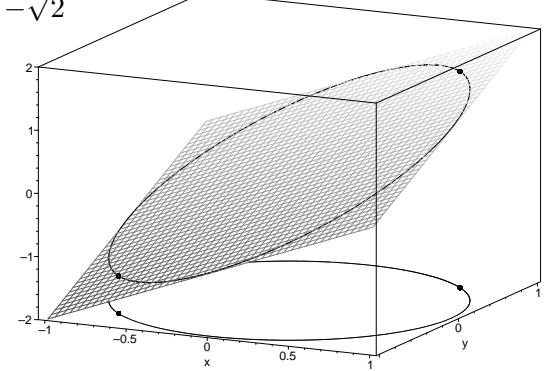

Der Einheitskreis wurde nach unten verschoben.

## exakte Differentialgleichung

Sei eine DGL der Art

$$
P(x, y) + Q(x, y) \cdot y' = 0
$$

zu lösen.

Die DGL heißt exakt, wenn eine Funktion  $F(x, y)$  existiert, so dass  $F_x = P$  und  $F_y = Q$  gilt  $(P, Q \text{ stetig}).$ 

Wenn F existiert, ist die Reihenfolge der partiellen Ableitungen unerheblich (Satz von Schwarz):

$$
F_{xy} = F_{yx}
$$

Es ist daher zunächst

$$
(F_{xy} =) P_y = Q_x (= F_{yx})
$$

zu überprüfen.

 $F(x, y)$  wird durch Integration von  $P = F_x$  nach x (Variante 1) oder von  $Q = F_y$  nach y (Variante 2) berechnet, je nachdem, was einfacher ist.

Variante 1

$$
F(x,y) = \int P(x,y) dx + C(y) * \qquad P \text{ nach } x \text{ integrieren, } C(y) \text{ addieren}
$$
  

$$
F_y(x,y) = \frac{\partial}{\partial y} \int P(x,y) dx + C'(y) \stackrel{!}{=} Q(x,y) \qquad \Longrightarrow \qquad C'(y) = \dots \qquad \text{partial } y \text{ ableiten,}
$$
  

$$
\text{mit } Q \text{ gleichsetzen}
$$
  
und nach  $C'(y) \text{ umstellen}$ 

 $C(y) = \int \ldots dy$  C  $'(y)$  nach y integrieren und in ∗ einsetzen

Variante 2

$$
F(x, y) = \int Q(x, y) dy + C(x) \quad * \qquad Q \text{ nach } y \text{ integrieren, } C(x) \text{ addieren}
$$

 $F_x(x,y) = \frac{\partial}{\partial x} \int Q(x,y) \, dy + C'(x) \stackrel{!}{=} P(x,y) \quad \implies \quad C'$  $partiell$  nach x ableiten, mit P gleichsetzen und nach  $C'(x)$  umstellen

$$
C(x) = \int \dots dx
$$
  $C'(x)$  nach *x* integrieren und in \* einsetzen

 $F(x, y) = C$  ist eine implizite Darstellung der Lösungskurve.

Falls eine Anfangsbedingung  $y(x_0) = y_0$  gegeben ist, wird die Konstante C angepasst.

 $F(x, y) = C$  wird, wenn möglich, nach y aufgelöst.

 $\frac{1}{250}xy + (\frac{1}{500}x^2 + \frac{1}{4})y' = 0$ ,  $y(0) = 4$ 

# $\operatorname{Exakte}$ Differentialgleichung

$$
F(x, y) = \frac{1}{500} yx^2 + \frac{1}{4}y
$$
  

$$
F(0, 4) = 1
$$
  

$$
F(x, y) = 1
$$
  

$$
y(x) = \frac{500}{125 + x^2}
$$

 $\odot$  Roolfs

In einer chemischen Reaktion setzen sich die Stoffe A und B zu einem neuen Stoff zusammen. Man kann annehmen, dass die Geschwindigkeit der Reaktion proportional zu den jeweils vorhandenen Mengen an A und B ist. Dies führt zur Differentialgleichung

$$
y' = k(a - y) \cdot (b - y)
$$

Wir bringen sie auf die Form

$$
-k + \frac{1}{(a-y) \cdot (b-y)} y' = 0
$$

Die Integrabilitätsbedingung  $P_y = Q_x$  ist erfüllt.

Variante 1

$$
F(t, y) = \int P(t, y) dt + C(y) = -kt + C(y)
$$

$$
F_y(t, y) = C'(y) \stackrel{!}{=} Q(t, y) = \frac{1}{(a - y) \cdot (b - y)}
$$

$$
C(y) = \frac{1}{a - b} \Big[ \int \frac{dy}{b - y} - \int \frac{dy}{a - y} \Big] + C
$$

Partialbruchzerlegung <sup>1</sup>

$$
\frac{1}{(a-y)\cdot(b-y)} = \frac{1}{(a-b)\cdot(b-y)} - \frac{1}{(a-b)\cdot(a-y)}
$$

integrieren ergibt:

$$
-kt + \frac{1}{a-b} \ln \frac{a-y}{b-y} + C = 0
$$

Um C zu bestimmen, muss berücksichtigt werden, dass zur Zeit  $t = 0$ die Menge an umgesetztem Material  $y = 0$  ist.

$$
\frac{1}{a-b} \ln \frac{a}{b} + C = 0 \implies C = \frac{1}{a-b} \ln \frac{b}{a}
$$

Das Endresultat lautet

$$
\frac{1}{a-b} \ln \frac{b(a-y)}{a(b-y)} = kt.
$$

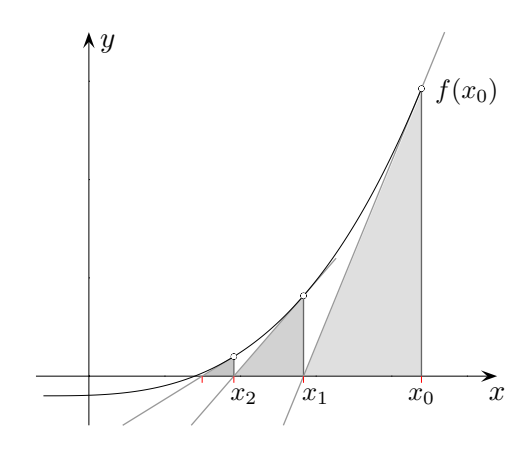

Betrachtet man die Iterationsvorschrift für das Newton-Verfahren aus einem bestimmten Blickwinkel, so erscheint die Verallgemeinerung auf den  $\mathbb{R}^n$  plausibel.

$$
x_{n+1} = x_n - \frac{f(x_n)}{f'(x_n)}
$$
 Startwert  $x_0$   

$$
\frac{x_{n+1} - x_n}{\Delta x_n = z} = -\frac{f(x_n)}{f'(x_n)}
$$
  

$$
f'(x_n) \cdot z = -f(x_n)
$$

Die letzte Zeile ist eine Gleichung für  $z$ , die zu lösen ist. Der neue Wert ergibt sich zu  $x_{n+1} = x_n + z$ .

Z. B. führt die notwendige Bedingung für ein lokales Extremum von  $f(x, y)$  auf das Gleichungssystem

$$
\frac{\partial}{\partial x} f(x, y) = 0
$$

$$
\frac{\partial}{\partial y} f(x, y) = 0
$$

Es ist daher ein Gleichungssystem der Art

$$
f_1(x, y) = 0
$$

$$
f_2(x, y) = 0
$$

zu lösen. Dies kann iterativ erfolgen. In jedem Schritt ist ein lineares Gleichungssystem zu lösen.

$$
\begin{pmatrix}\n\frac{\partial f_1(x_n, y_n)}{\partial x} & \frac{\partial f_1(x_n, y_n)}{\partial y} \\
\frac{\partial f_2(x_n, y_n)}{\partial x} & \frac{\partial f_2(x_n, y_n)}{\partial y}\n\end{pmatrix}\n\begin{pmatrix}\nz_1 \\
z_2\n\end{pmatrix} =\n\begin{pmatrix}\n-f_1(x_n, y_n) \\
-f_2(x_n, y_n)\n\end{pmatrix}
$$
\nStartvektor\n
$$
\begin{pmatrix}\nx_0 \\
y_0\n\end{pmatrix}
$$

Der neue Vektor ergibt sich zu

$$
\begin{pmatrix} x_{n+1} \\ y_{n+1} \end{pmatrix} = \begin{pmatrix} x_n \\ y_n \end{pmatrix} + \begin{pmatrix} z_1 \\ z_2 \end{pmatrix}.
$$

## Newton-Verfahren mehrdimensional

Die notwendige Bedingung für ein lokales Extremum von  $f(x, y, z)$  führt auf das Gleichungssystem

$$
\frac{\partial}{\partial x} f(x, y, z) = 0
$$

$$
\frac{\partial}{\partial y} f(x, y, z) = 0
$$

$$
\frac{\partial}{\partial z} f(x, y, z) = 0
$$

Es ist daher ein Gleichungssystem der Art

$$
f_1(x, y, z) = 0
$$

$$
f_2(x, y, z) = 0
$$

$$
f_3(x, y, z) = 0
$$

zu lösen. Dies kann iterativ erfolgen. In jedem Schritt ist ein lineares Gleichungssystem zu lösen.

$$
\begin{pmatrix}\n\frac{\partial f_1(x_n, y_n, z_n)}{\partial x} & \frac{\partial f_1(x_n, y_n, z_n)}{\partial y} & \frac{\partial f_1(x_n, y_n, z_n)}{\partial z} \\
\frac{\partial f_2(x_n, y_n, z_n)}{\partial x} & \frac{\partial f_2(x_n, y_n, z_n)}{\partial y} & \frac{\partial f_2(x_n, y_n, z_n)}{\partial z}\n\end{pmatrix}\n\begin{pmatrix}\nz_1 \\
z_2 \\
z_3\n\end{pmatrix} = \n\begin{pmatrix}\n-f_1(x_n, y_n, z_n) \\
-f_2(x_n, y_n, z_n) \\
-f_3(x_n, y_n, z_n)\n\end{pmatrix}
$$
\n
$$
\frac{\partial f_3(x_n, y_n, z_n)}{\partial x} \frac{\partial f_3(x_n, y_n, z_n)}{\partial z}\n\begin{pmatrix}\nz_1 \\
z_2 \\
z_3\n\end{pmatrix} = \n\begin{pmatrix}\nf_1(x_n, y_n, z_n) \\
-f_2(x_n, y_n, z_n) \\
-f_3(x_n, y_n, z_n)\n\end{pmatrix}
$$
\nDer neue Vektor ergibt sich zu\n
$$
\begin{pmatrix}\nx_{n+1} \\
y_{n+1} \\
z_{n+1}\n\end{pmatrix} = \n\begin{pmatrix}\nx_n \\
y_n \\
z_n\n\end{pmatrix} +
$$

 $\sqrt{ }$  $\mathcal{L}$  $\overline{z_1}$  $z_2$  $\overline{z}_3$ 

 $\setminus$  $\cdot$ 

## Newton-Verfahren Beispiel

$$
f(x,y) = x^3 + y^3 - 3xy
$$

An welcher Stelle $(x \mid y)$ ist die notwendige Bedingung für ein Extremum erfüllt?

Startvektor sei  $\binom{2}{2}$ .

## Newton-Verfahren Beispiel

$$
f(x,y) = x^3 + y^3 - 3xy
$$

An welcher Stelle  $(x | y)$  ist die notwendige Bedingung für ein Extremum erfüllt? Startvektor sei  $\binom{2}{3}$ 2 V, . ∂

$$
\frac{\partial}{\partial x} f(x, y) = 0
$$
  
\n
$$
\frac{\partial}{\partial y} f(x, y) = 0
$$
  
\n
$$
3x^2 - 3y = 0
$$
  
\n
$$
3y^2 - 3x = 0
$$

$$
f_1(x, y) = 3x^2 - 3y
$$
  

$$
f_2(x, y) = 3y^2 - 3x
$$

Jacobi-Matrix

 $\int 6x -3$ −3 6y  $\setminus$  $\vec{x}_0 = \begin{pmatrix} 2 \\ 2 \end{pmatrix}$ 2 A.  $\begin{pmatrix} 12 & -3 \\ -3 & 12 \end{pmatrix} \begin{pmatrix} z_1 \\ z_2 \end{pmatrix}$  $\setminus$ =  $\sqrt{-6}$  $-6$ r (  $\sqrt{z_1}$  $\overline{z_2}$ ! =  $\left(-\frac{2}{3}\right)$ 3  $-\frac{2}{3}$ 3 !  $\vec{x}_1 =$  $\frac{4}{3}$ 4 3  $\setminus$  $\begin{pmatrix} 8 & -3 \\ -3 & 8 \end{pmatrix} \begin{pmatrix} z_1 \\ z_2 \end{pmatrix}$  $\setminus$ =  $\left(-\frac{4}{3}\right)$ 3  $-\frac{4}{3}$ 3  $\setminus$  $\sqrt{z_1}$  $\overline{z_2}$  $\setminus$ =  $\left(-\frac{4}{15}\right)$ 15  $-\frac{4}{15}$  $\frac{\frac{4}{15}}{\frac{4}{15}}$ 

 $\vec{x}_2 =$  $\frac{16}{15}$ 16  $\frac{16}{15}$   $\frac{16}{15}$ 

Die Lösung  $(1\,|\;1)$  war auch schon vorher sichtbar. Die Rechnung dient der Erläuterung.

# Partielle Integration

$$
\int u \cdot v' \ dx = u \cdot v - \int u' \cdot v \ dx
$$

Der Substitutionsregel

$$
\int_{a}^{b} f(x) dx = \int_{t_1}^{t_2} f(g(t)) \cdot g'(t) dt \quad \text{mit} \quad g(t_1) = a \quad \text{und} \quad g(t_2) = b
$$

liegt ein Wechsel der Variablen von  $x$ nach  $t$  zugrunde.

$$
\int_{a}^{b} f(x) dx = \int_{g^{-1}(a)}^{g^{-1}(b)} f(g(x)) \cdot g'(x) dx
$$